# aquacomputer

# Betriebs- und Montageanleitung kryographics für GTX TITAN X, Stand 04/2015

Vielen Dank für den Kauf eines Grafikkartenkühlers der Firma aqua computer. Der kryographics für GTX TITAN X wurde speziell für Grafikkarten des entsprechenden Typs im Referenz-Design des Chipherstellers entwickelt. Der kryographics für GTX TITAN X kühlt das RAM, die Spannungsregler und die GPU Ihrer Grafikkarte. Der Kühlerboden wird für optimale Kühlleistung und Korrosionsbeständigkeit komplettaus Kupfer gefertigt.

#### Montageanleitung

#### Schritt 1.

 Entfernen Sie den Original-Luftkühler von der Grafikkarte. Gehen Sie sehr vorsichtig mit der Grafikkarte und Ihrem Werkzeug vor, um die empfindlichen Komponenten und Leiterbahnen nicht zu beschädigen! Beim Abheben des Luftkühlers von derGrafikkarte muss das Anschlusskabel des Lüfters gelöst werden.

#### Schritt 2:

 Entfernen Sie alle eventuell vorhandenen Wärmeleitpads und reinigen Sie die zu kühlenden Kontaktflächen der Grafikkarten von Rückständen, beispielsweise mitReinigungsbenzin.

 Tragen Sie eine dünne Schicht Wärmeleitpaste auf die GPU und die RAM-Bausteine auf. Die Bauteile sind im Bild rot gekennzeichnet. Die verwendete Wärmeleitpaste darf nicht elektrisch leitfähig sein! Schneiden Sie aus den beiliegenden Wärmeleitpads passende Stücke zu und legen Sie sie auf die im Bild grün markiertenBauteile auf.

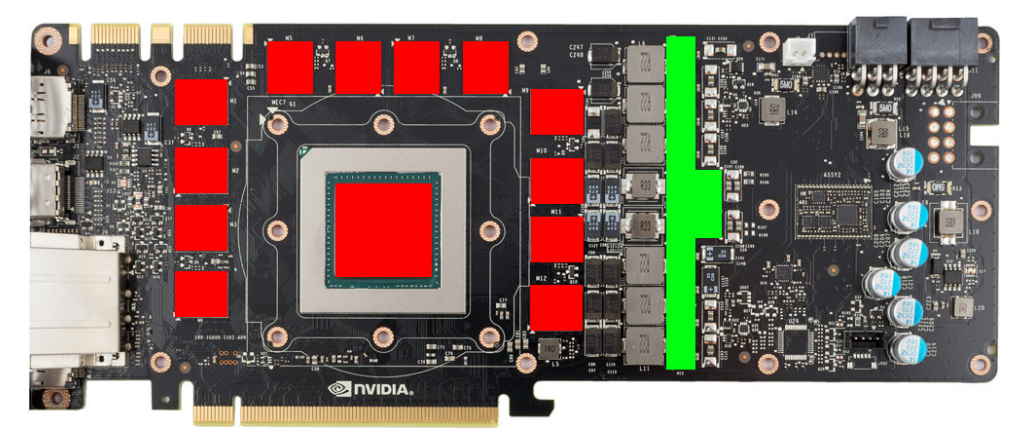

#### Schritt 3:

 Montieren Sie anschließend den kryographics für GTX TITAN X an der Grafikkarte. Ziehen Sie dazu zuerst die Schrauben um die GPU vorsichtig und gleichmäßig an, anschließend die weiteren Schrauben (elf Schrauben M3x4 mm). Befestigen Sie schließlich die Slotblende mit zwei Schrauben M3 x 6 sowie den passenden Muttern.

## Schritt 4:

 Der Kühler ist nun fertig auf der Karte montiert. Stellen Sie sicher, dass der Kühler auf allen zu kühlenden Bauteilen plan aufliegt. Nehmen Sie die Grafikkarte nicht in Betrieb, falls der Kühler nicht korrekt aufliegen sollte, sondern wiederholen Sie die Montage! Die Schrauben dürfen nur mäßig angezogen werden, um die Platinenicht zu verbiegen!

### Schritt 5:

 Integrieren Sie den Kühler nach Montage der Grafikkarte in Ihrem PC in den Wasserkreislauf. Achten Sie darauf, keine Parallelschaltung von Kühlern vorzunehmen. Eine detaillierte Anleitung zum Aufbau eines Wasserkühlsystems sowie zu plug&cool-Anschlüssen finden Sie auch im Bereich Support/Download auf unsererWebsite www.aqua-computer.de.

# Schritt 6:

 Nehmen Sie die Wasserkühlung in Betrieb, verbinden Sie aber die anderen PC-Komponenten noch nicht mit dem Stromnetz! Prüfen Sie den Wasserkühler sowie die Anschlüsse auf mögliche Leckagen. Nehmen Sie den PC nur in Betrieb, wenn Sie Leckagen sicher ausschließen können! Sollte Wasser ausgetreten sein, dürfen Sie den PC nicht in Betrieb nehmen, bevor die Undichtigkeit beseitigt wurde und alle Komponenten vollständig abgetrocknet sind! Zum Betrieb der Grafikkarte muss der korrekt montierte Kühler in ein Wasserkühlsystem mit ausreichendem Durchfluss und ausreichender Kühlleistung integriert sein! Als Kühlmittel darf ausschließlichDouble Protect Ultra verwendet werden!

# ACHTUNG !

 Nichtbeachtung dieser Montageanleitung kann zu schweren Schäden führen. Die Aqua Computer GmbH & Co. KG übernimmt keine Gewährleistung oder Garantiebei fehlerhafter Montage.

Vielen Dank und viel Spaß mit Ihrem neuen Produkt.